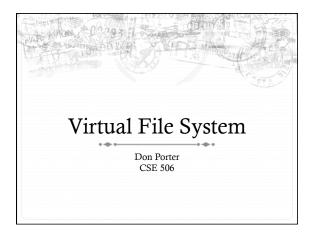

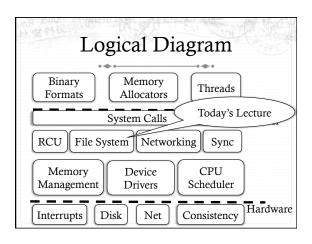

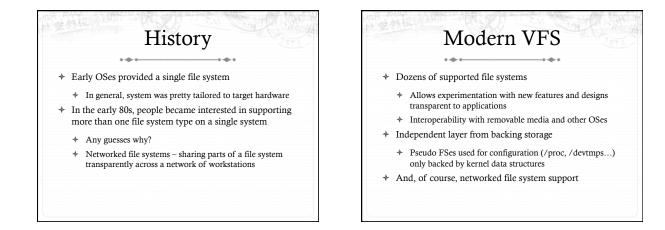

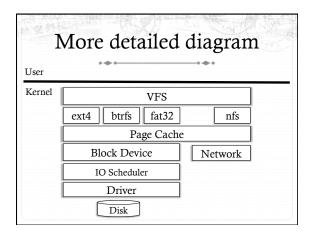

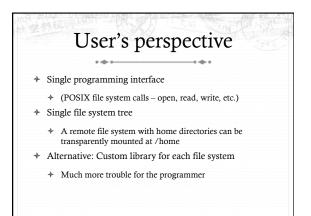

# What the VFS does

- The VFS is a substantial piece of code, not just an API wrapper
- + Caches file system metadata (e.g., file names, attributes)
- ✤ Coordinates data caching with the page cache
- + Enforces a common access control model
- Implements complex, common routines, such as path lookup, file opening, and file handle management

## FS Developer's Perspective

- FS developer responsible for implementing a set of standard objects/functions, which are called by the VFS
  - Primarily populating in-memory objects from stable storage, and writing them back
- \* Can use block device interfaces to schedule disk I/O
  - \* And page cache functions
  - \* And some VFS helpers
- \* Analogous to implementing Java abstract classes

## High-level FS dev. tasks

- Translate between volatile VFS objects and backing storage (whether device, remote system, or other/none)
  - Potentially includes requesting I/O
- Read and write file pages

## Opportunities

- \* VFS doesn't prescribe all aspects of FS design
- More of a lowest common denominator
- Opportunities: (to name a few)
  - + More optimal media usage/scheduling
  - Varying on-disk consistency guarantees
  - \* Features (e.g., encryption, virus scanning, snapshotting)

#### Core VFS abstractions

- \* super block FS-global data
- \* Early/many file systems put this as first block of partition
- \* inode (index node) metadata for one file
- + dentry (directory entry) file name to inode mapping
- + file a file handle refers to a dentry and a cursor in the file (offset)

## Super blocks

- \* SB + inodes are extended by FS developer
- \* Stores all FS-global data
  - \* Opaque pointer (s\_fs\_info) for fs-specific data
- Includes many hooks for tasks such as creating or destroying inodes
- Dirty flag for when it needs to be synced with disk
- \* Kernel keeps a circular list of all of these

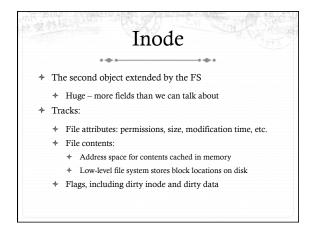

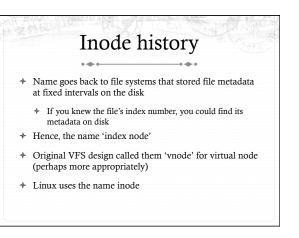

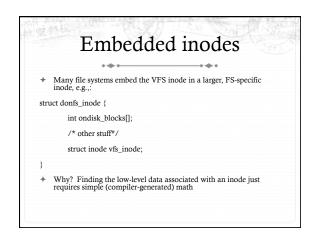

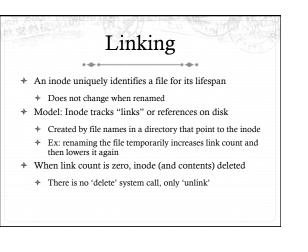

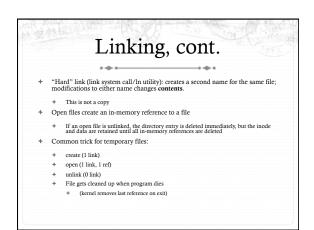

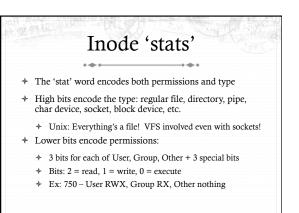

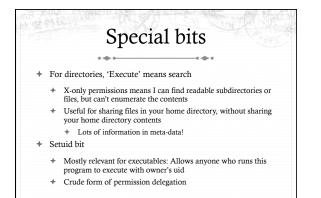

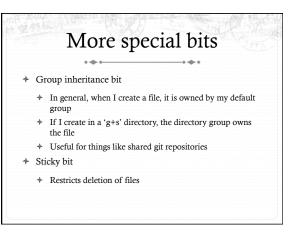

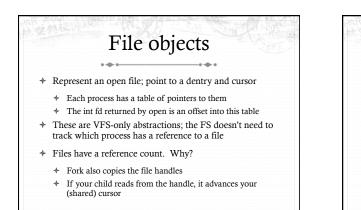

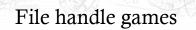

- dup, dup2 Copy a file handle
  - ✤ Just creates 2 table entries for same file struct, increments the reference count
- ✤ seek adjust the cursor position
- \* Obviously a throw-back to when files were on tapes
- fcntl Like ioctl (misc operations), but for files
- CLOSE\_ON\_EXEC a bit that prevents file inheritance if a new binary is exec'ed (set by open or fcntl)

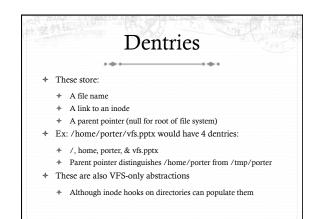

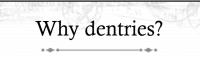

- A simple directory model might just treat it as a file listing <name, inode> tuples
- \* Why not just use the page cache for this?
  - ✤ FS directory tree traversal very common; optimize with special data structures
- The dentry cache is a complex data structure we will discuss in much more detail later

# Summary of abstractions

- Super blocks FS- global data
- ✤ Inodes stores a given file
- File (handle) Essentially a <dentry, offset> tuple
- Dentry Essentially a <name, parent dentry, inode> tuple

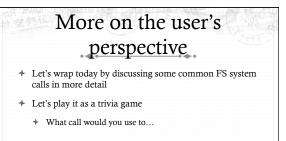

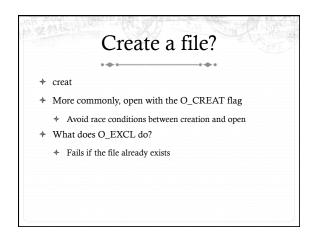

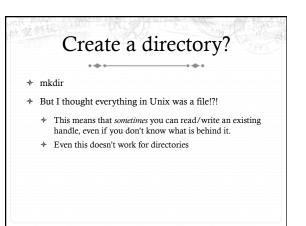

| R       | emove a | director | <u>y</u> |
|---------|---------|----------|----------|
| + rmdir | • •     | • •      |          |
|         |         |          |          |
|         |         |          |          |
|         |         |          |          |
|         |         |          |          |

| AR MUT OF | Remove a file |
|-----------|---------------|
| ✤ unlink  |               |
|           |               |
|           |               |
|           |               |
|           |               |

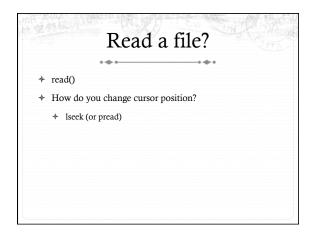

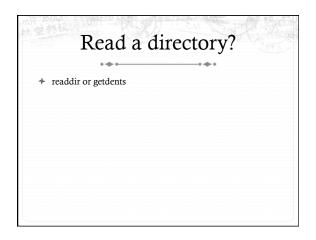

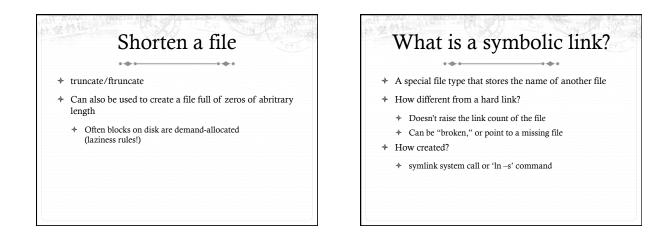

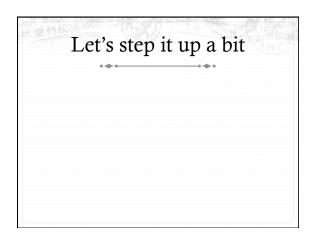

# How does an editor save a file? \* Hint: we don't want the program to crash with a half-written file

- Create a backup (using open)
- \* Write the full backup (using read old/ write new)
- ✤ Close both
- + Do a rename(old, new) to atomically replace

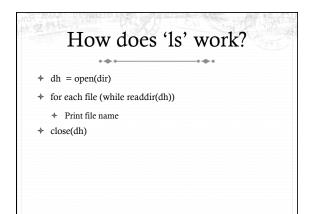

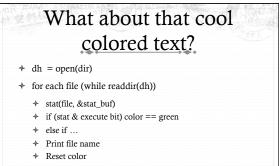

+ close(dh)

Summary
Today's goal: VFS overview from many perspectives
User (application programmer)
FS implementer
Used many page cache and disk I/O tools we've seen
Key VFS objects
Important to be able to pick POSIX fs system calls from a line up
Homework: think about pseudocode from any simple command-line file system utilities you type this weekend